## Suikerplein

## Suikerplein voor ouders

Welkom op Suikerplein, de digitale behandelomgeving van uw diabetescentrum, Suikerplein is ontwikkeld door de Radboud Universiteit Nijmegen (Medisch Centrum). Contact tussen ouders en diabetesteam staat op Suikerplein centraal. Een ander belangrijk onderdeel is het contact tussen ouders onderling. Dit contact heeft in eerste instantie plaats met uw eigen behandelaars en ouders die binnen uw eigen centrum behandeld worden

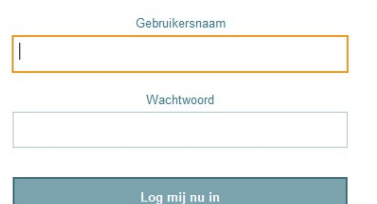

Wachtwoord vergeten?

ziekenhuis **Amphia Ziekenhuis** mcl  $\blacksquare$  medisch centrum leeuwarden Meander HagaZiekenhuis van Den Haag *<u>Lden</u>* KINDER DIABETES CENTRUM NIJMEGEN

Deelnemende centra

**Albert** 

**Schweitzer**